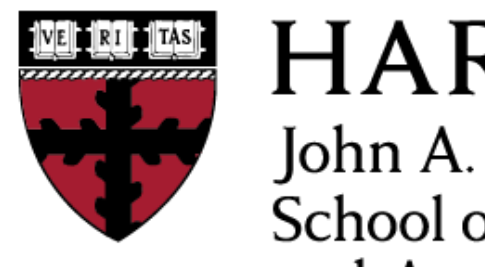

**HARVARD** John A. Paulson **School of Engineering** and Applied Sciences

# **CS153: Compilers Lecture 23: Loop Optimization**

#### Stephen Chong

<https://www.seas.harvard.edu/courses/cs153>

*Contains content from lecture notes by Greg Morrisett*

#### Pre-class Puzzle

•For each of these Control Flow Graphs (CFGs), what is a C program that corresponds to it?

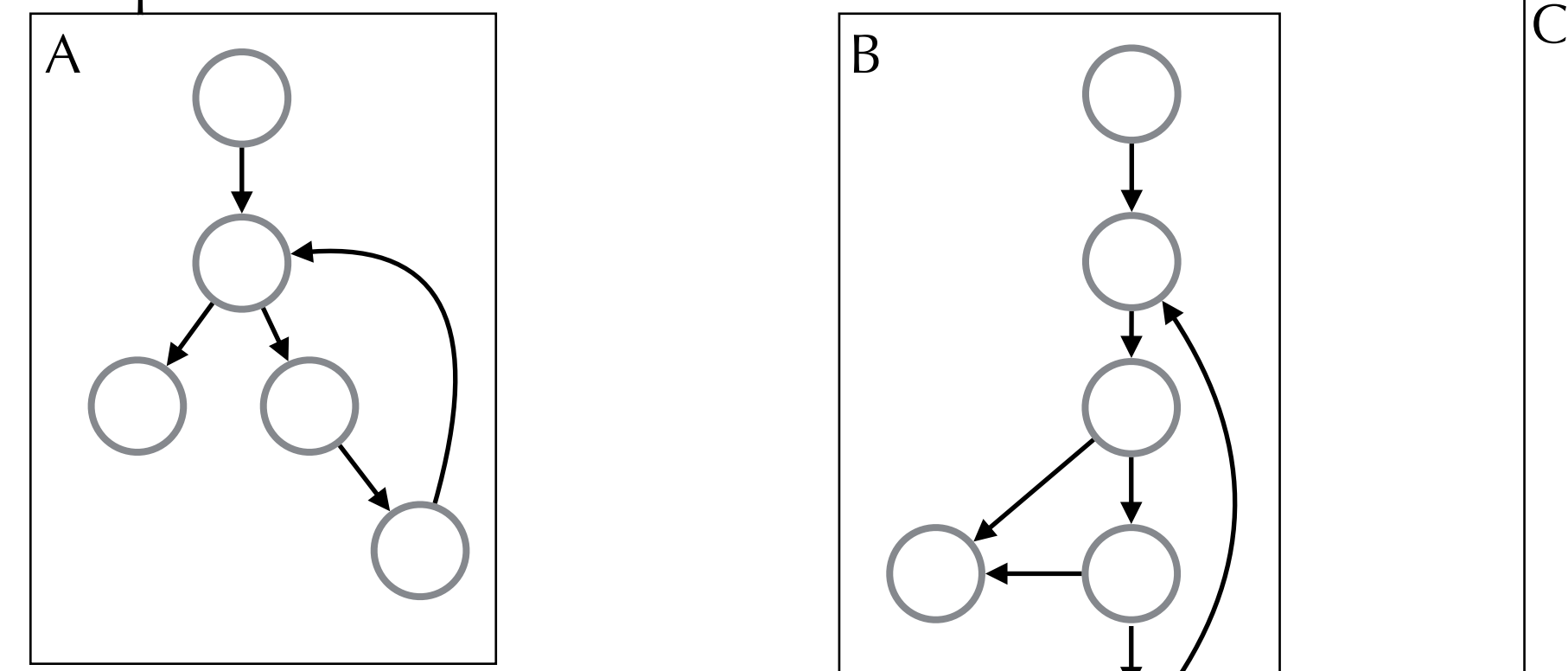

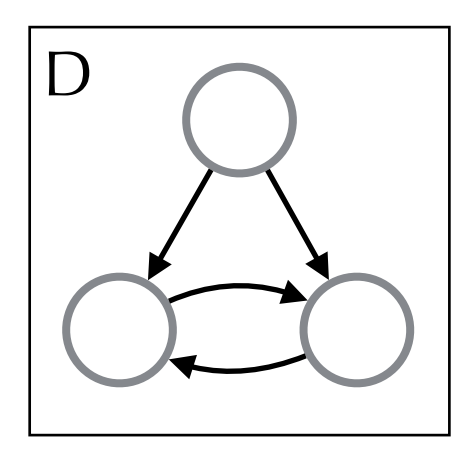

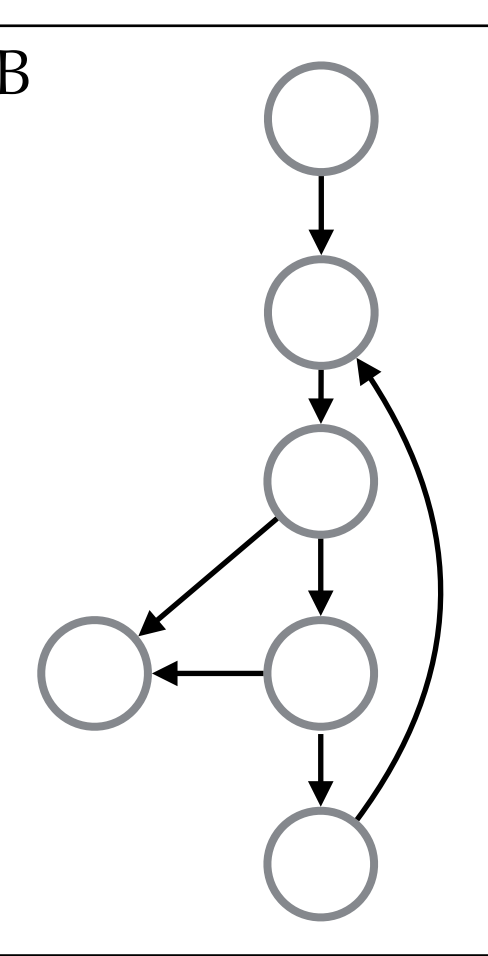

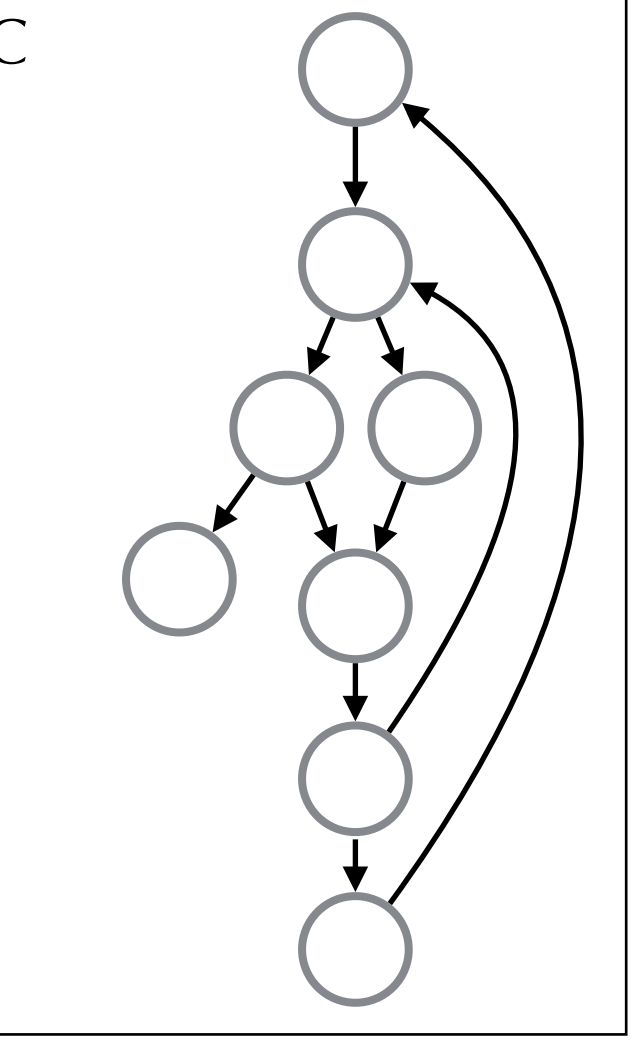

#### Announcements

- HW5: Oat v.2 due today (Tue Nov 19)
- •HW6: Optimization and Data Analysis
	- •Due: Tue Dec 3 (in 2 weeks)
- •Final exam
	- •9am-12pm Thursday December 19
	- •Extension school: online exam, 24 hour window
	- •Open book, open note, open laptop
		- No communication, no searching for answers on internet
	- ~30 multiple choice or short answer questions
	- •Comprehensive exam (i.e., all material covered in course)
		- Won't need to program, won't depend on
	- We will release some study material in a few weeks

## Announcements: Upcoming Lectures

• Thursday Nov 21: Embedded EthiCS module

- •Ethics of Open Source
- •Guest lecturer Meica Magnani
- Pre-lecture viewing/thinking posted on Piazza
- •Will be a brief assignment posted on Piazza after lecture
- Tuesday Dec 3: The Economics of Programming Languages
	- •Evan Czaplicki '12, creator of the Elm programming language
		- <https://elm-lang.org/>

# Today

- •Loop optimization<br>•Examples<br>•Identifying loops
	-
	- -
	-
	- Dominators<br>• Loop-invariant removal<br>• Induction variable reduction<br>• Loop fusion<br>• Loop unrolling<br>• Loop peeling<br>• Loop tiling<br>• Loop parallelization<br>• Loop parallelization
	-
	-
	-
	-
	-
	-
	-

# Loop Optimizations

- Vast majority of time spent in loops
- So we want techniques to improve loops!
	- •Loop invariant removal
	- •Induction variable elimination
	- Loop unrolling
	- •Loop fusion
	- •Loop fission
	- •Loop peeling
	- •Loop interchange
	- Loop tiling
	- •Loop parallelization
	- •Software pipelining

#### Example 1: Invariant Removal

$$
LO: \t t := 0
$$

LI: 
$$
\frac{i := i + 1}{t := a + b}
$$

\n\*i := t

\nif i < N go to L1 else L2

L2: x := t

#### Example 1: Invariant Removal

$$
L0: \t := 0
$$
  

$$
t := a + b
$$

$$
L1: i = i + 1
$$

$$
\begin{array}{rcl}\n \star i &=& t \\
 \text{if } i < N \text{ goto L1 else L2}\n \end{array}
$$

L2: x := t

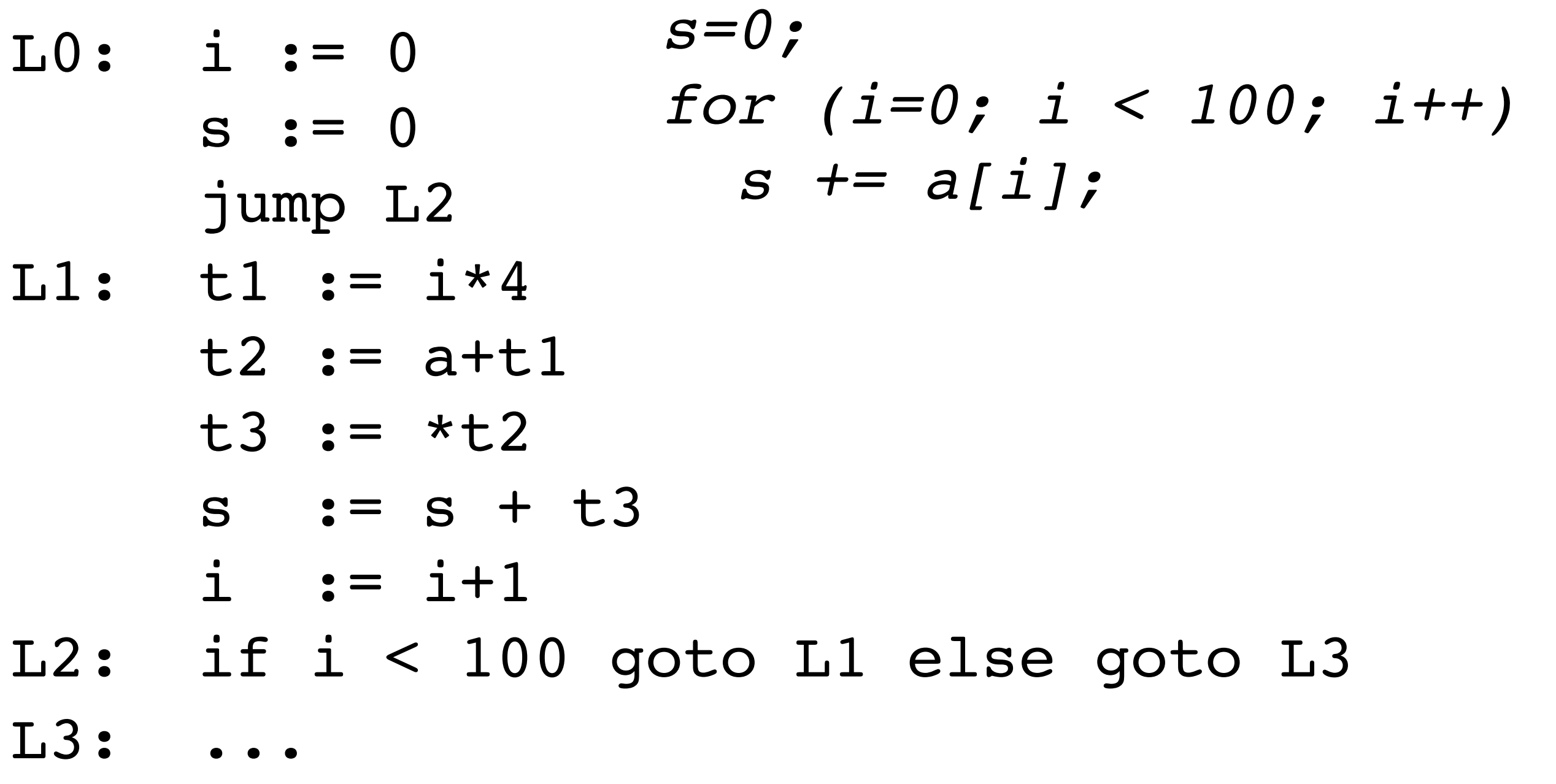

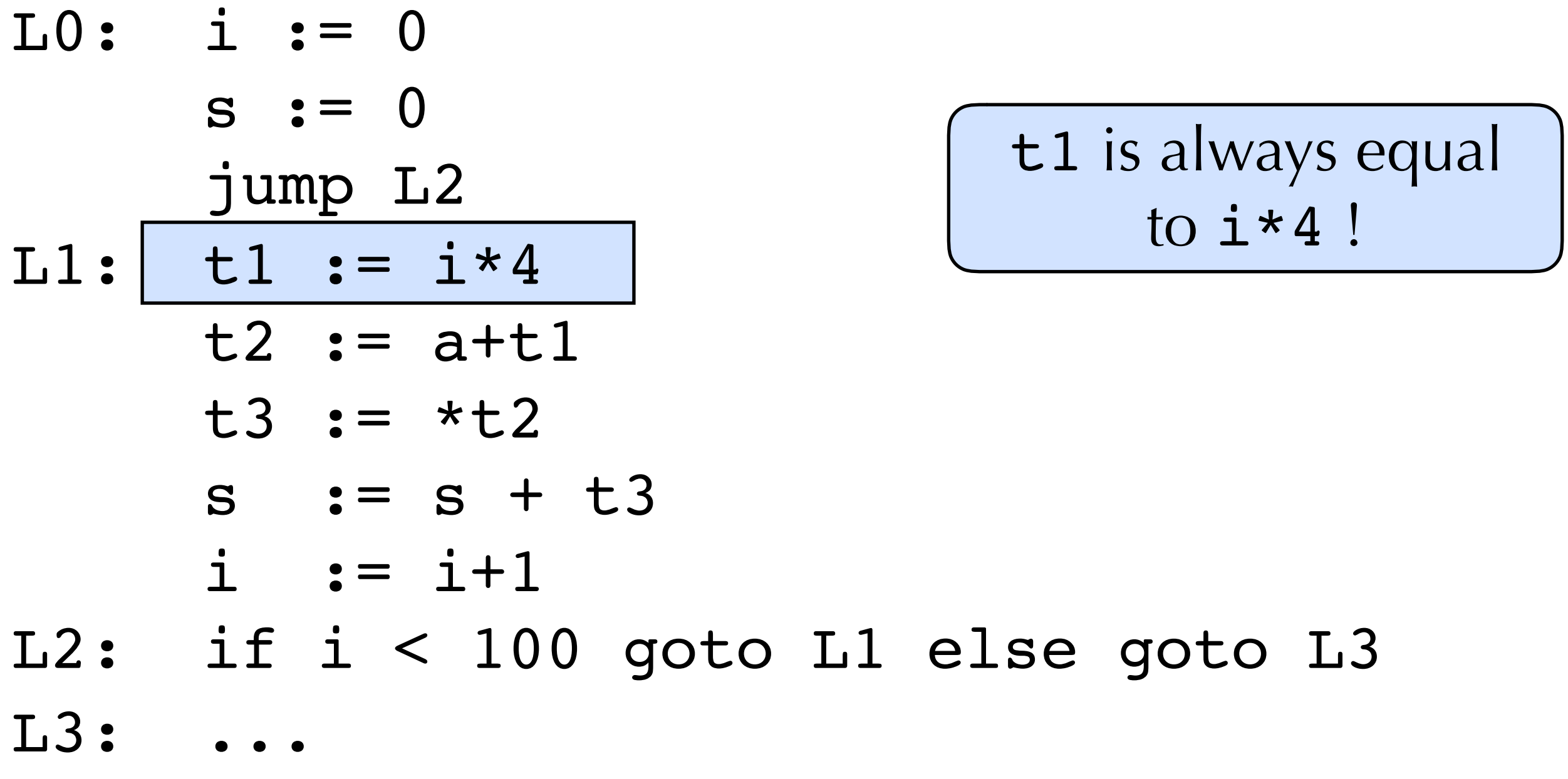

Lo: 
$$
i := 0
$$

\ns := 0

\nt1 := 0

\njump L2

\nLi:  $t2 := a + t1$ 

\nt3 := \*t2

\ns := s + t3

\ni := i + 1

\nt1 := t1 + 4

\nL2: if i < 100 go to L1 else go to L3

\nL3: ...

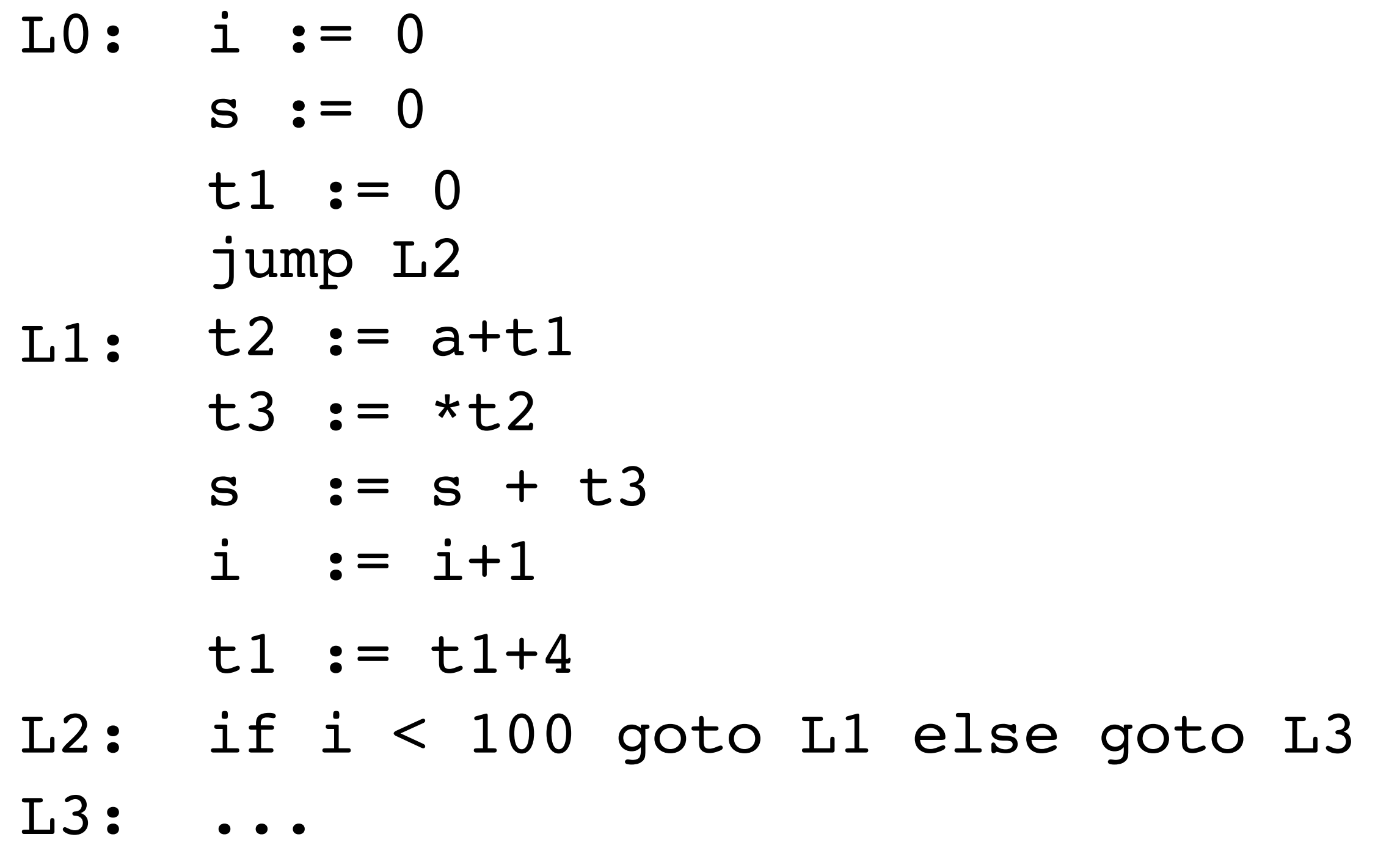

Lo: 
$$
i := 0
$$

\ns := 0

\nt1 := 0

\njump L2

\nLi:  $\boxed{t2 := a + t1}$ 

\nt3 := \*t2

\ns := s + t3

\ni := i + 1

\nt1 := t1 + 4

\nL2: if i < 100 go to L1 else go to L3

\nL3: ...

Lo: 
$$
i := 0
$$

\ns := 0

\nt1 := 0

\nt2 := a

\njump L2

\nL1: t3 := \*t2

\ns := s + t3

\ni := i + 1

\nt2 := t2 + 4

\nt1 := t1 + 4

\nL2: if i < 100 go to L1 else go to L3

\nL3: ...

 $\pm$  4 !

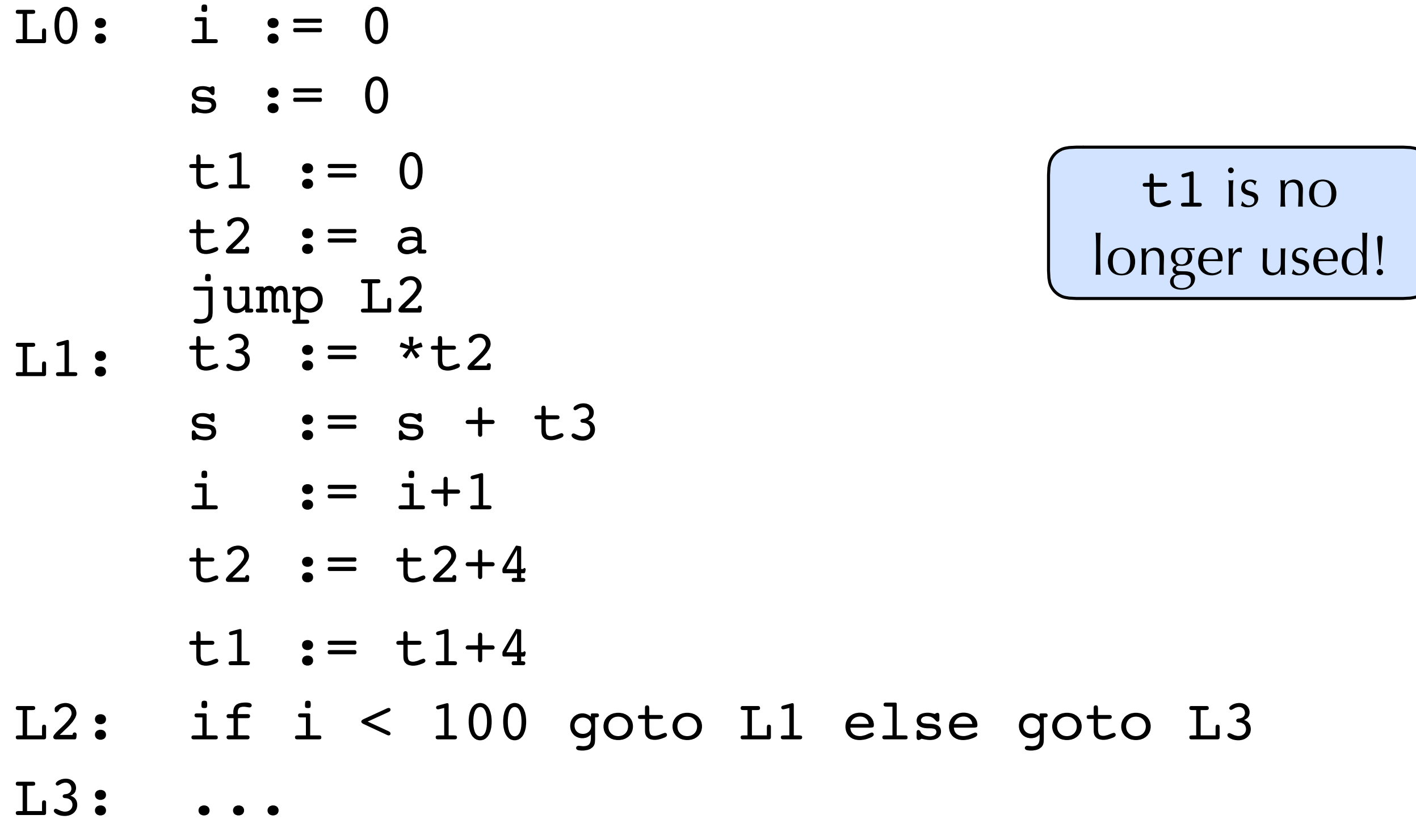

- $LO:$   $i := 0$  $s := 0$ 
	- jump L2 t2 :=  $a$
- L1: t3 := \*t2  $s = s + t3$  $i : = i+1$ t2 :=  $t2+4$

L2: if i < 100 goto L1 else goto L3 L3: ...

$$
LO: \begin{array}{rcl} \text{i} & := & 0 \\ \text{s} & := & 0 \\ \text{t2} & := & \text{a} \\ \text{jump L2} \end{array}
$$

L1: t3 := \*t2

- $i : = i + 1$  $s = s + t3$ 
	- t2 :=  $t2+4$

i is now used just to count 100 iterations. But  $t2 = 4 * i + a$ so  $i < 100$ when  $t2 < a+400$ 

L2: if i < 100 goto L1 else goto L3  $L3$ :

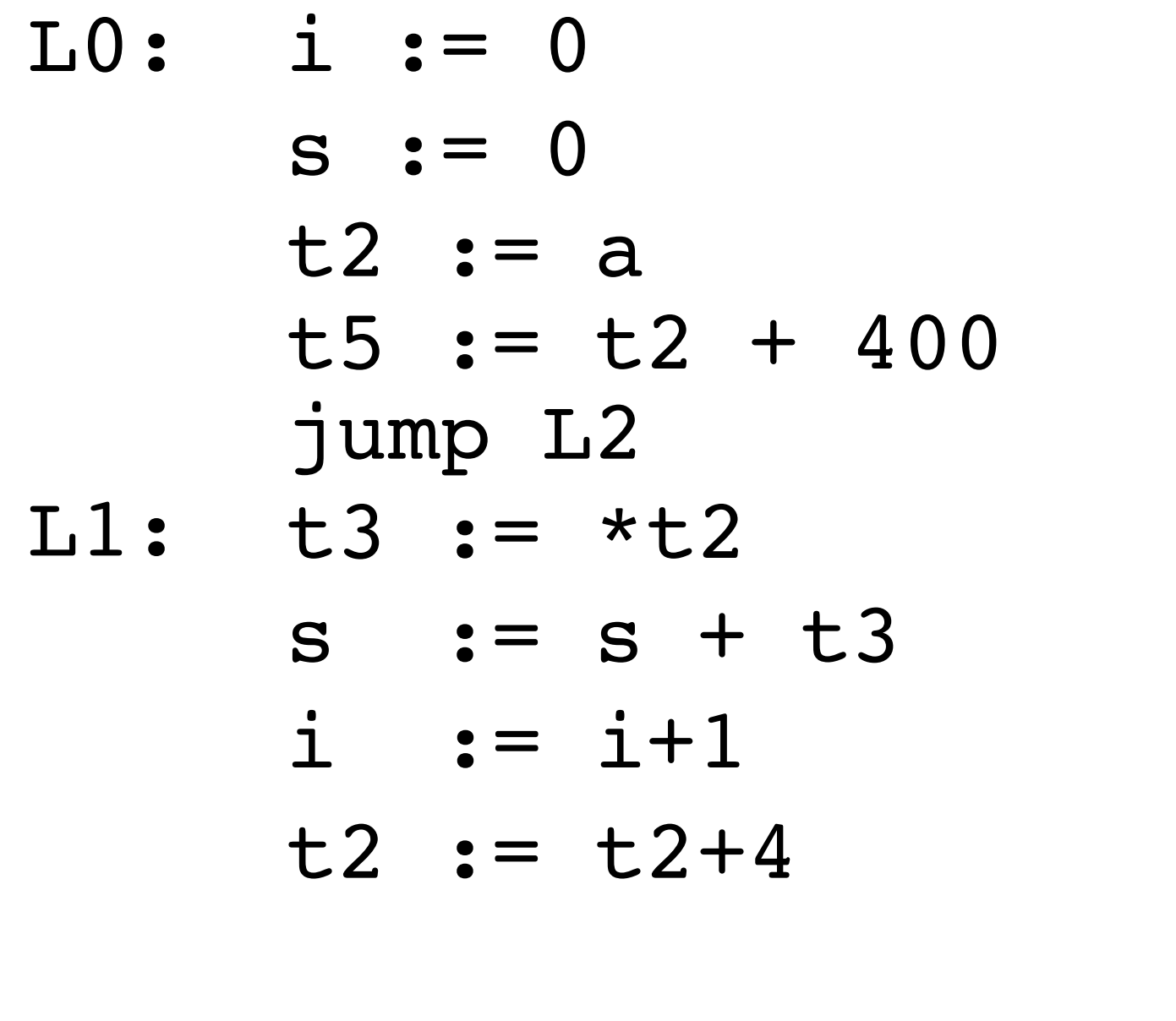

i is now used just to count 100 iterations. But  $t2 = 4 * i + a$ so i < 100 when  $t2 < a+400$ 

#### L2: if t2 < t5 goto L1 else goto L3  $L3$ :

t2 :=  $a$  $L0: s := 0$  jump L2 t5 := t2 +  $400$ 

- L1: t3 := \*t2
	- s :=  $s + t3$ 
		- t2 :=  $t2+4$

i is now used just to count 100 iterations. But  $t2 = 4 * i + a$ so i < 100 when  $t2 < a+400$ 

#### L2: if t2 < t5 goto L1 else goto L3  $L3$ :

# Loop Analysis

- How do we identify loops?
- •What is a loop?
	- Can't just "look" at graphs
	- •We're going to assume some additional structure
- •**Definition:** a **loop** is a subset *S* of nodes where:
	- •*S* is strongly connected:
		- For any two nodes in *S*, there is a path from one to the other using only nodes in *S*
	- •There is a distinguished header node *h*∈*S* such that there is no edge from a node outside  $S$  to  $S\backslash\{h\}$

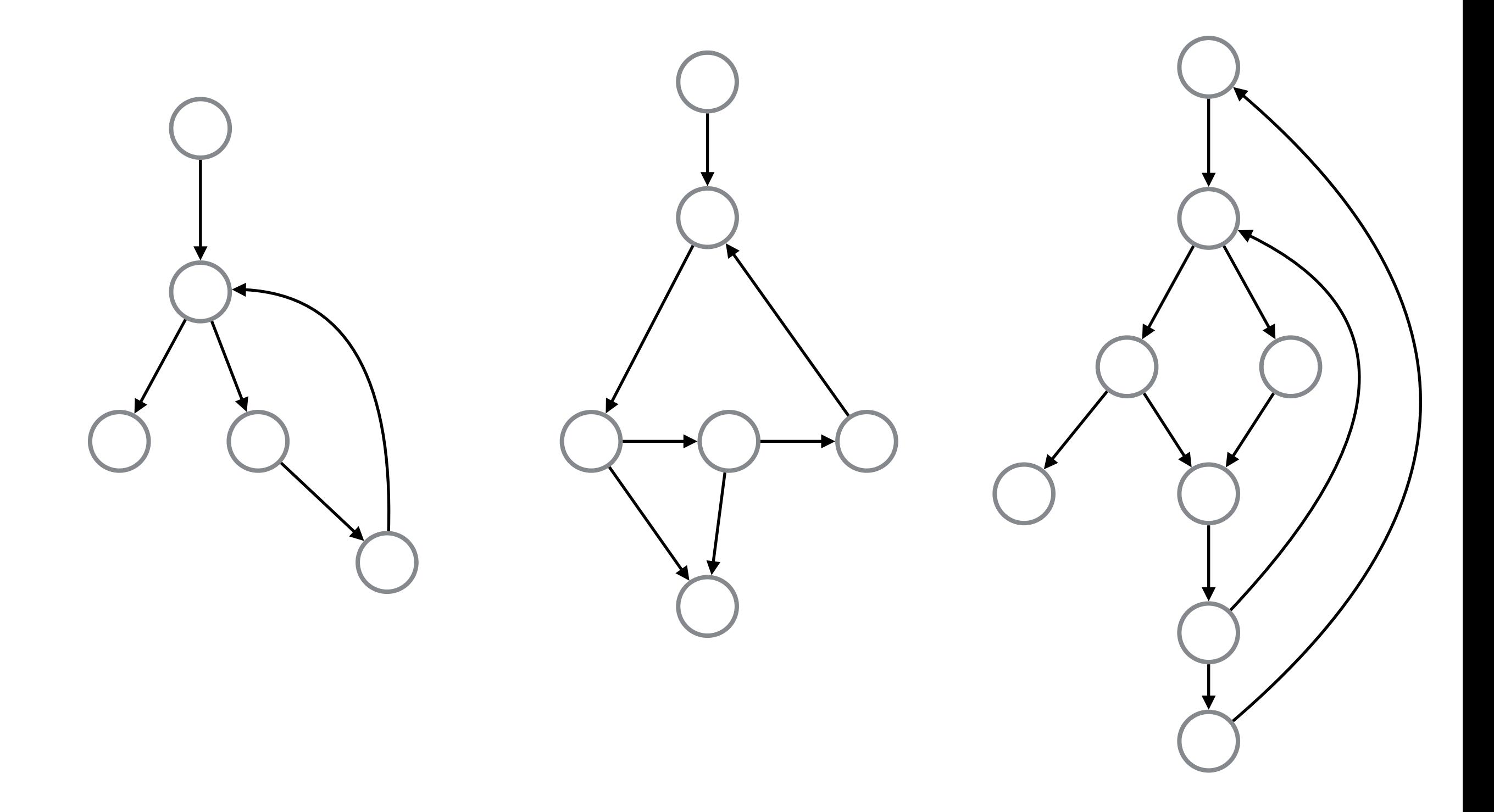

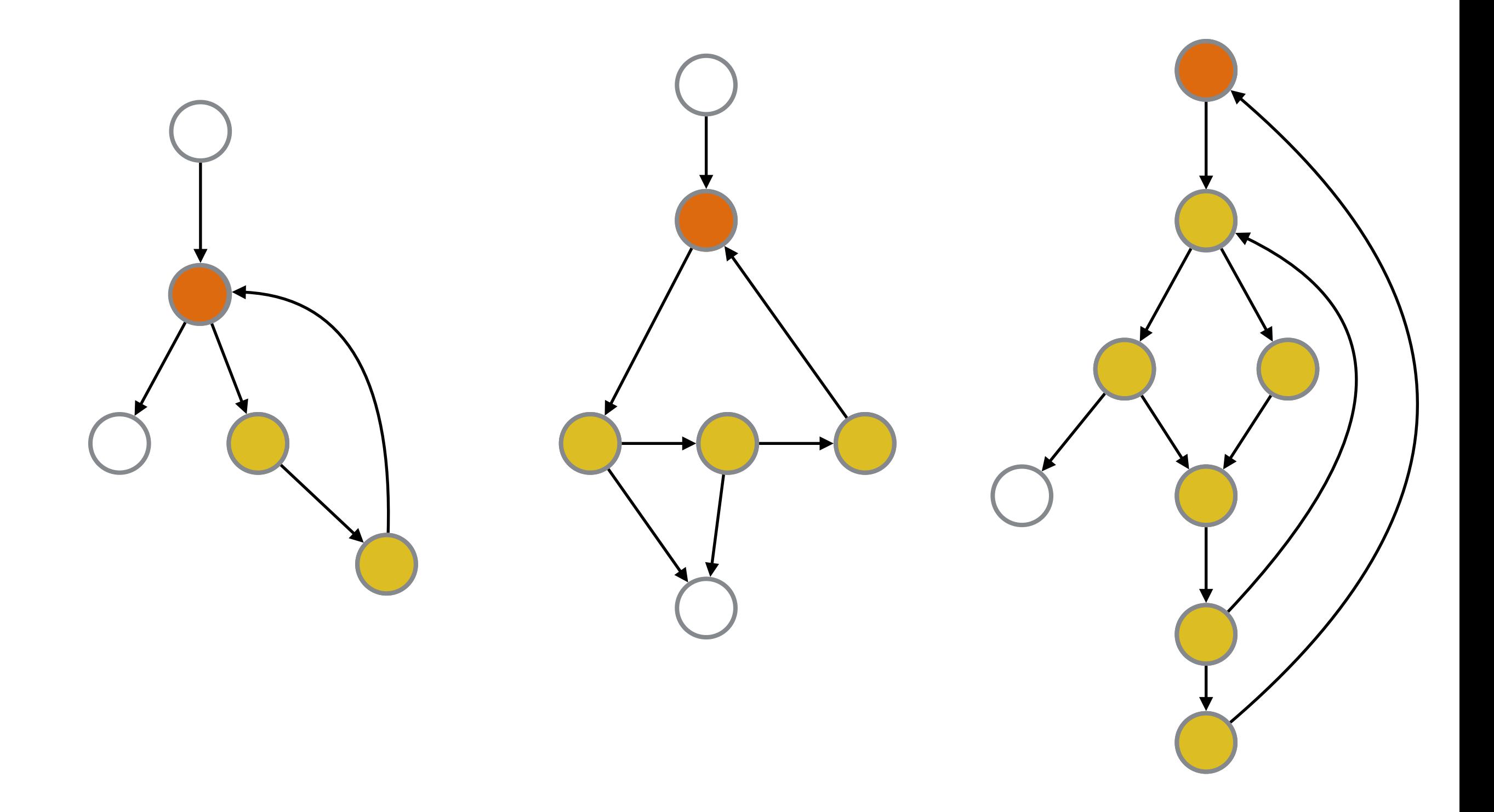

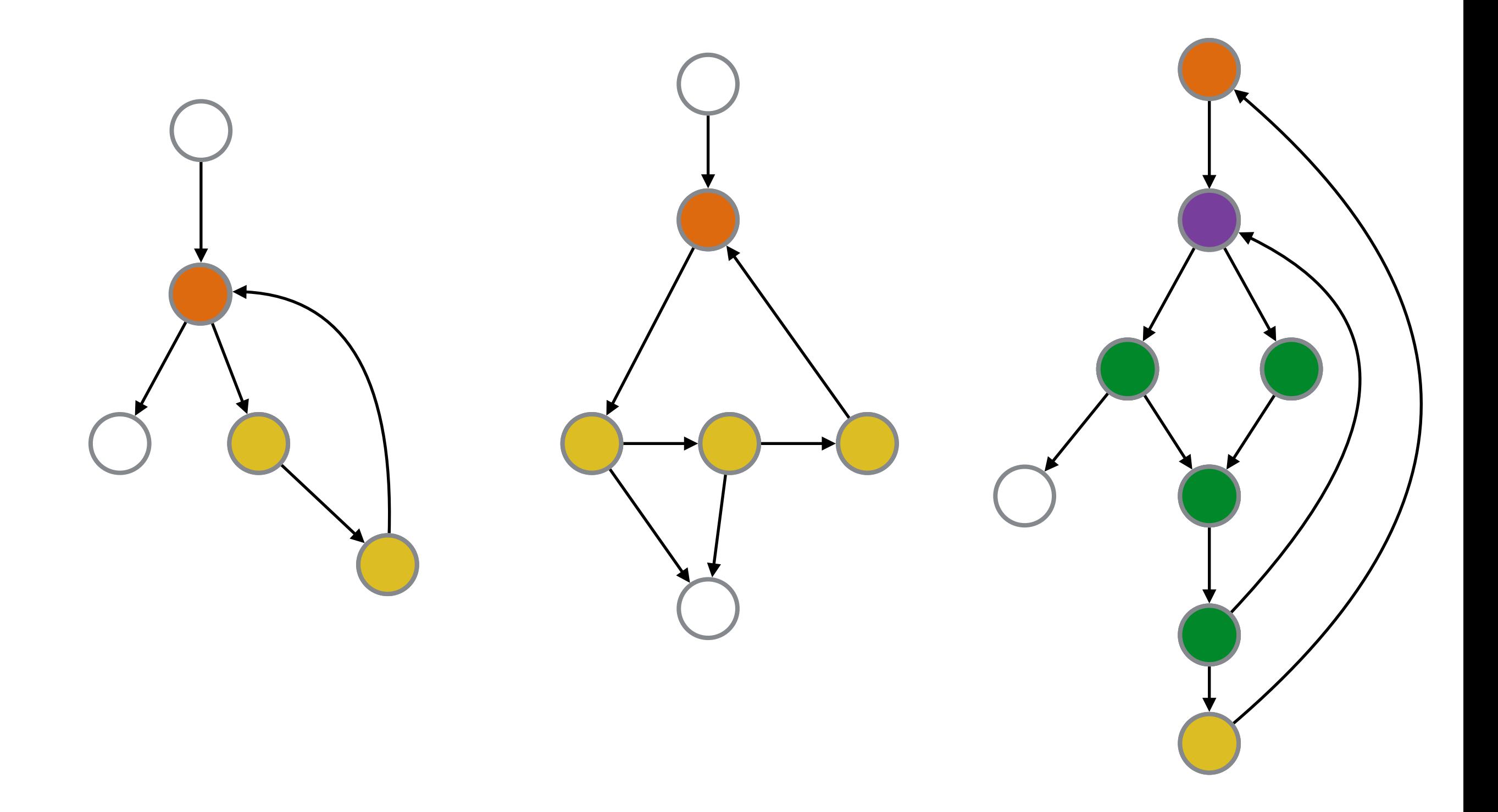

### Non-example

•Consider the following:

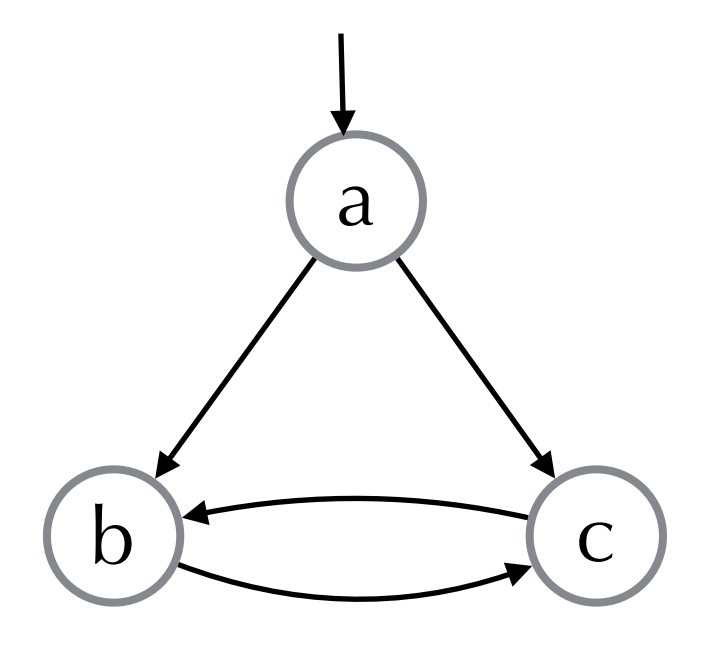

- a can't be header
	- No path from **b** to a or c to a
- •b can't be header
	- •Has outside edge from a
- c can't be header
	- Has outside edge from a
- •So no loop...
- •But clearly a cycle!

## Reducible Flow Graphs

- So why did we define loops this way?
- Loop header gives us a "handle" for the loop
	- •e.g., a good spot for hoisting invariant statements
- •Structured control-flow only produces **reducible graphs**
	- a graph where all cycles are loops according to our definition.
	- •Java: only reducible graphs
	- C/C++: goto can produce irreducible graph
- Many analyses & loop optimizations depend upon having reducible graphs

# Finding Loops

- •**Definition:** node *d* **dominates** node *n* if every path from the start node to *n* must go through *d*
- •**Definition:** an edge from *n* to a dominator *d* is called a **back-edge**
- •**Definition:** a **loop** of a back edge *n*→*d* is the set of nodes *x* such that *d* dominates *x* and there is a path from *x* to *n* not including *d*
- So to find loops, we figure out dominators, and identify back edges

- 
- •a dominates a,b,c,d,e,f,g,h<br>•b dominates b,c,d,e,f,g,h<br>•c dominates c,e<br>•d dominates d<br>•e dominates e<br>•f dominates f,g,h<br>•g dominates g,h<br>•h dominates h<br>•back-edges?<br>•g→b<br>•h→a<br>•loops?
- 
- 
- 
- 
- 
- 
- -
	-
- 

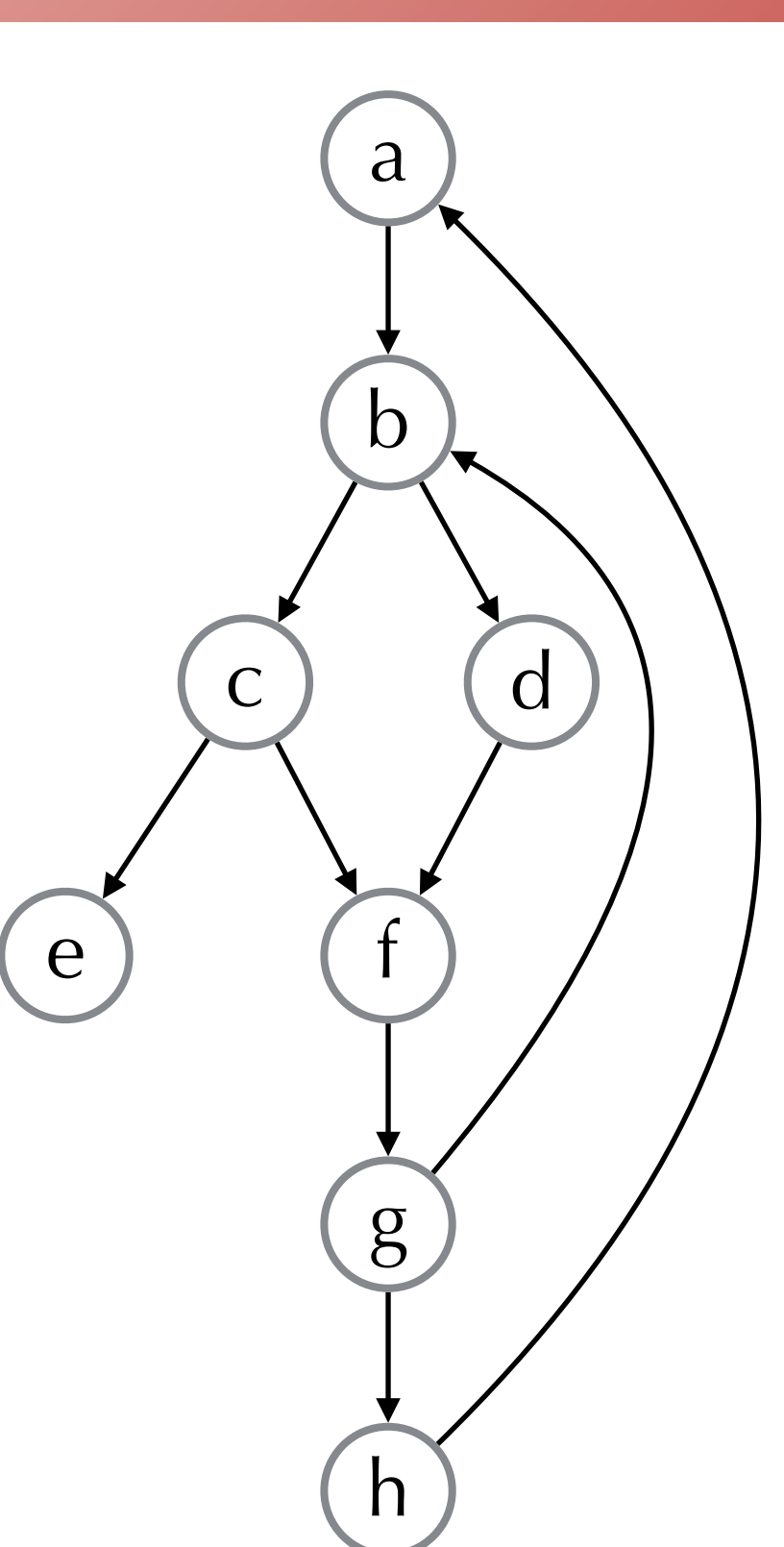

## Calculating Dominators

- •*D[n]* : the set of nodes that dominate *n*
- $\bullet$  *D*[*n*] = {*n*}  $\cup$  (*D*[*p*<sub>1</sub>]  $\cap$  *D*[*p*<sub>2</sub>]  $\cap$  ...  $\cap$  *D*[*p*<sub>*m*</sub>]) where  $pred[n] = \{p_1, p_2, ..., p_m\}$
- It's pretty easy to solve this equation:
	- •start off assuming *D*[*n*] is all nodes.
		- except for the start node (which is dominated only by itself)
	- iteratively update  $D[n]$  based on predecessors until you reach a fixed point

## Representing Dominators

- •Don't actually need to keep set of all dominators for each node
- •Instead, construct a **dominator tree**
	- •Insight: if both *d* and *e* dominate *n*, then either *d* dominates *e* or vice versa
	- •So that means that node *n* has a "closest" or **immediate dominator**

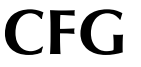

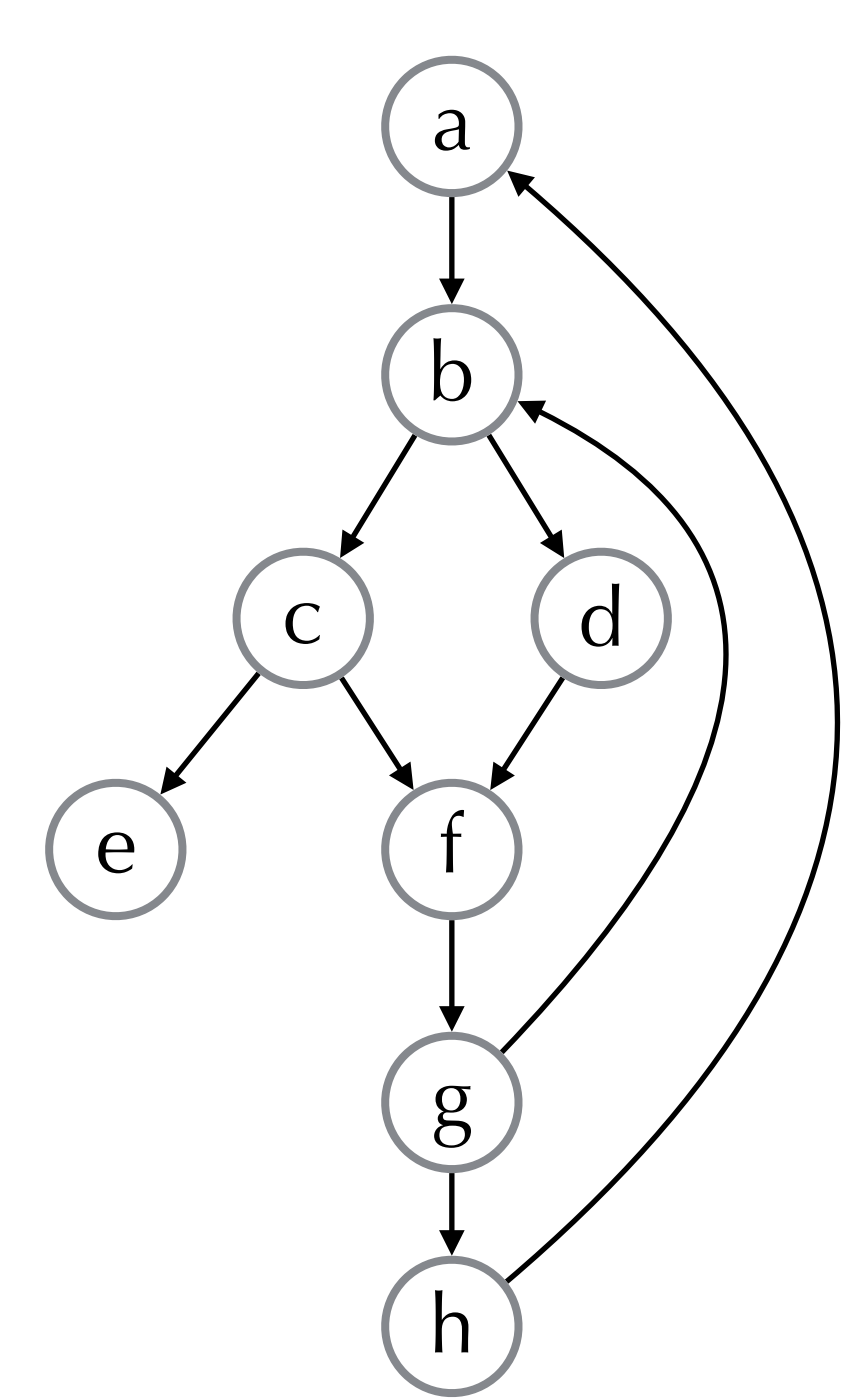

a dominates a,b,c,d,e,f,g,h b dominates b,c,d,e,f,g,h c dominates c,e d dominates d e dominates e f dominates f,g,h g dominates g,h h dominates h

a dominated by a b dominated by b,a c dominated by c,b,a d dominated by d,b,a e dominated by e,c,b,a f dominated by f,b,a g dominated by g,f,b,a h dominated by h,g,f,b,a

#### **CFG Immediate CFG Immediate** *CFG* **Immediate** *CFG CFG CHO CHO CHO CHO CHO CHO CHO CHO CHO CHO CHO CHO CHO CHO CHO CHO CHO CHO CHO* **Dominator Tree**

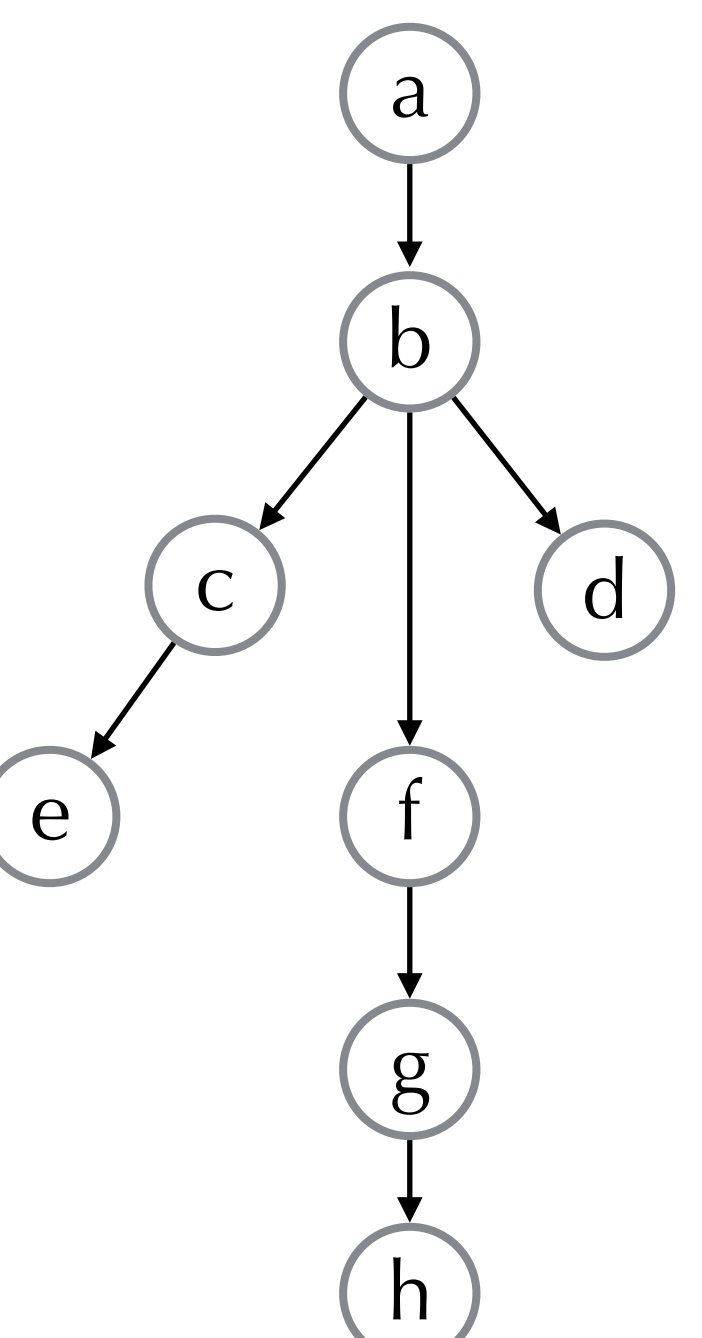

## Nested Loops

- •If loops A and B have distinct headers and all nodes in B are in A (i.e.,  $B\subseteq A$ ), then we say B is **nested** within A
- •An **inner loop** is a nested loop that doesn't contain any other loops
- •We usually concentrate our attention on nested loops first (since we spend most time in them)

#### Loop-Invariant Removal

## Loop Invariants

- •An assignment  $x := v_1$  op  $v_2$  is **invariant** for a loop if for each operand  $v_1$  and  $v_2$  either
	- •the operand is constant, or
	- all of the definitions that reach the assignment are outside the loop, or
	- only one definition reaches the assignment and it is a loop invariant

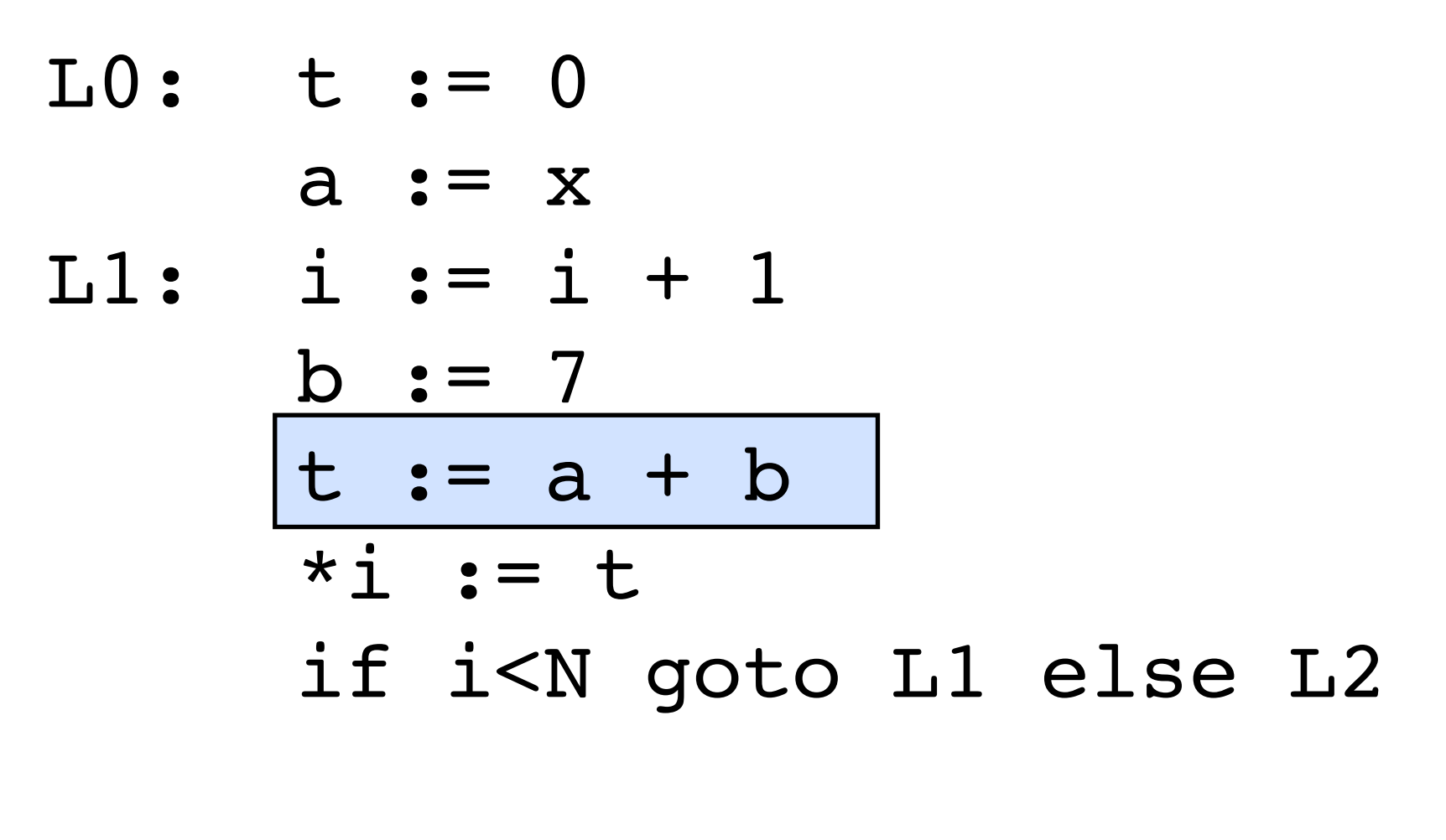

 $L2: x := t$ 

# Hoisting

- •We would like to **hoist** invariant computations out of the loop
- •But this is trickier than it sounds:
	- •We need to potentially introduce an extra node in the CFG, right before the header to place the hoisted statements (the **pre-header**)
	- Even then, we can run into trouble...

#### Valid Hoisting Example

$$
LO: \t t := 0
$$

L1: 
$$
\begin{array}{rcl}\n\text{i} & \text{i} & \text{j} & \text{k} \\
\hline\n\text{t} & \text{i} & \text{t} & \text{t} \\
\hline\n\end{array}
$$
\n
$$
\begin{array}{rcl}\n\text{i} & \text{t} & \text{t} \\
\hline\n\end{array}
$$
\n
$$
\begin{array}{rcl}\n\text{i} & \text{t} & \text{t} \\
\text{t} & \text{i} & \text{t} \\
\hline\n\end{array}
$$
\n
$$
\begin{array}{rcl}\n\text{if } \text{i} & \text{t} \\
\hline\n\end{array}
$$

L2: x := t

### Valid Hoisting Example

$$
L0: \t := 0
$$
  

$$
t := a + b
$$

Li: 
$$
i := i + 1
$$

\n\*i := t

\nif i<sup>N</sup> goto L1 else L2

L2: x := t

#### Invalid Hoisting Example

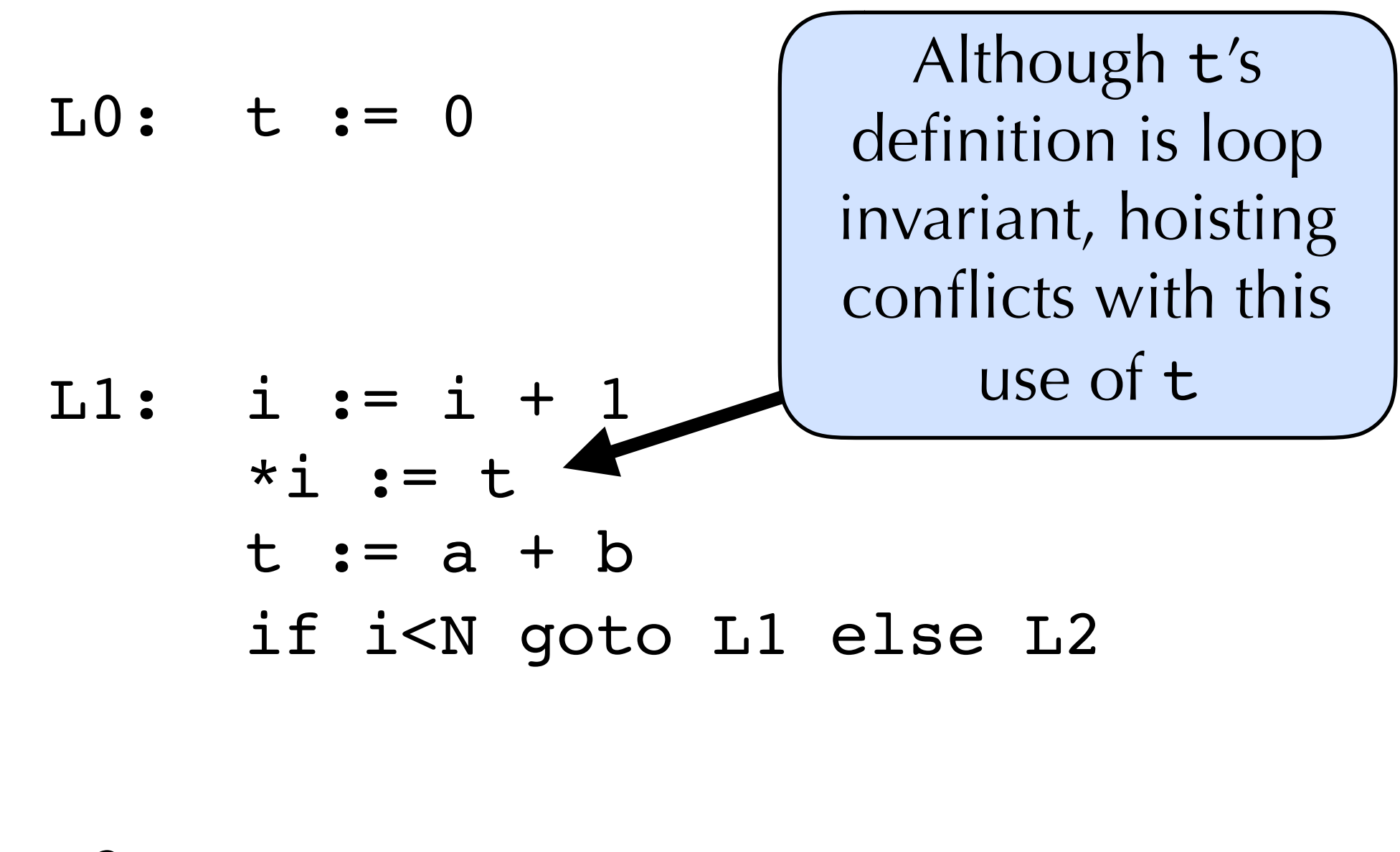

L2: x := t

## Conditions for Safe Hoisting

- •An invariant assignment *d*:  $x:=-v_1$  op  $v_2$  is safe to hoist if:
	- •*d* dominates all loop exits at which x is live and
	- •there is only one definition of x in the loop, and
	- x is not live at the entry point for the loop (the preheader)

#### Induction Variable Reduction

#### Induction Variables

$$
s := 0
$$
\ni := 0  
\ni := 0  
\n
$$
j := j * 4
$$
\nj := j \* 4  
\nk := j + a  
\nx := \* k  
\ns := s + x  
\ni := i + 1  
\nL2: ...

• Can express j and k as linear functions of i where the coefficients are either constants or loop-invariant

- • $j = 4 * i + 0$
- $\bullet k = 4 * i + a$

Stephen Chong, Harvard University

#### Induction Variables

$$
s := 0
$$
\ni := 0  
\ni := 0  
\n
$$
j := j * 4
$$
\nj := j \* 4  
\nk := j + a  
\nx := \* k  
\ns := s + x  
\ni := i + 1  
\nL2: ...

• Note that *i* only changes by the same amount each iteration of the loop •We say that i is a **linear induction variable**

•It's easy to express the change in j and k

• Since  $j = 4 * i + 0$  and  $k = 4 * i + a$ , if i changes by *c*, j and k change by  $4 * c$ 

### Detecting Induction Variables

•**Definition:** i is a **basic induction variable** in a loop *L* if the only definitions of  $\mathbf{i}$  within *L* are of the form  $\mathbf{i}$ := $\mathbf{i}$ +*c* or  $\mathbf{i}$ := $\mathbf{i}$ *c* where *c* is loop invariant

#### •**Definition:** k is a **derived induction variable** in loop *L* if:

- •1. There is only one definition of k within *L* of the form  $k := j * c$  or k:=j+*c* where j is an induction variable and *c* is loop invariant; and
- •2.If j is an induction variable in the family of i (i.e., linear in i) then:
	- the only definition of j that reaches k is the one in the loop; and
	- there is no definition of i on any path between the definition of j and the definition of k
- •If k is a derived induction variable in the family of j and
	- $j = a*$  i+*b* and, say,  $k := j * c$ , then  $k = a * c * i + b * c$

# Strength Reduction

- •For each derived induction variable  $\dot{\mathsf{j}}$  where  $\dot{\mathsf{j}} =$  $e_1 * i + e_0$  make a fresh temp j'
- At the loop pre-header, initialize j' to  $e_0$
- •After each  $i := i+c$ , define  $j' := j' + (e_1 * c)$ 
	- note that  $e_1$ <sup>\*</sup> *c* can be computed in the loop header (i.e., it's loop invariant)
- Replace the unique assignment of j in the loop with  $j := j'$

 s := 0 i := 0 L1: if i >= n goto L2 j := i\*4 k := j+a x := \*k s := s+x i := i+1 L2: ...

- *i* is basic induction variable
- j is derived induction variable in family of i

$$
\bullet j = 4 * i + 0
$$

•k is derived induction variable in family of j

$$
\bullet k = 4 * i + a
$$

$$
s := 0
$$
  
\ni := 0  
\nj':= 0  
\nk':= a

 $L1:$  if i  $>=$  n goto  $L2$  $j := i * 4$  $k := j+a$  $x := *k$  $s := s+x$  $i := i+1$ 

- •i is basic induction variable
- j is derived induction variable
	- in family of i
		- $•j = 4 * i + 0$
- •k is derived induction variable in family of j

$$
\bullet k = 4 * i + a
$$

 $L2$ :

$$
s := 0
$$
  
\ni := 0  
\n
$$
j':= 0
$$
  
\nk':= a

 $L1:$  if i  $>=$  n goto  $L2$  $j := i * 4$  $k := j+a$  $x := *k$  $s := s+x$  $i := i+1$  $j' := j' + 4$  $k' := k' + 4$ 

- •i is basic induction variable
- j is derived
- induction variable in family of i

$$
\bullet j = 4 * i + 0
$$

•k is derived induction variable in family of j

$$
\bullet k = 4 * i + a
$$

 $L2$ :

$$
s := 0
$$
  
\n
$$
\underline{i} := 0
$$
  
\n
$$
\underline{j' := 0}
$$
  
\n
$$
k' := a
$$

L1: if i >= n goto L2 j := j' k := k' x := \*k s := s+x i := i+1 j':= j'+4 k':= k'+4

•i is basic induction variable

•j is derived

induction variable in family of i

$$
\bullet j = 4 * i + 0
$$

•k is derived induction variable in family of j

$$
\bullet k = 4 * i + a
$$

L2: ...

 s := 0 i := 0 L1: if i >= n goto L2 x := \*k s := s+x i := i+1 L2: ... j':= j'+4 k':= k'+4 ' j':= 0 k':= a

- *i* is basic induction variable
- j is derived
- induction variable in family of i

$$
\bullet j = 4 * i + 0
$$

•k is derived induction variable in family of j

• $k = 4 * i + a$ 

#### Useless Variables

 s := 0 i := 0 L1: if i >= n goto L2 x := \*k s := s+x i := i+1 L2: ... j':= j'+4 ' k':= k'+4 j':= 0 k':= a

•A variable is **useless** for *L* if it is dead at all exits from L and its only use is in a definition of itself

•E.g., j' is useless

•Can delete useless variables

#### Useless Variables

 s := 0 i := 0 L1: if i >= n goto L2 x := \*k s := s+x i := i+1 L2: ... j':= 0 ' k':= k'+4 k':= a

•A variable is **useless** for *L* if it is dead at all exits from L and its only use is in a definition of itself

•E.g., j' is useless

•Can delete useless variables

#### Useless Variables

$$
s := 0
$$

$$
\dot{\mathbf{1}} := 0
$$

$$
k':=a
$$

 $LI:$  if i  $>=$  n goto  $L2$  $x := *k'$  $s := s+x$  $i := i+1$  $k' := k' + 4$ 

 $T<sub>1</sub>2$ :

•A variable is **useless** for *L* if it is dead at all exits from L and its only use is in a definition of itself

•E.g., j' is useless

•Can delete useless variables

#### Almost Useless Variables

$$
s := 0
$$
  
i := 0

$$
k':=a
$$

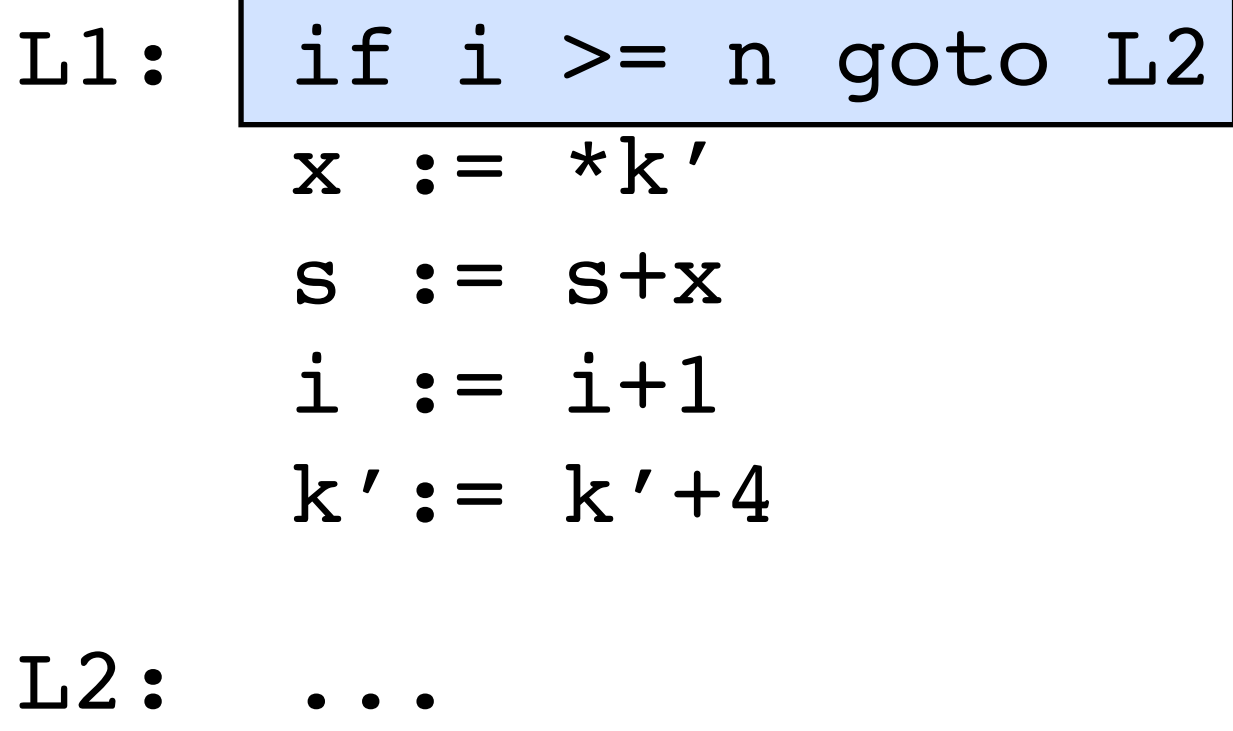

•A variable is **almost useless** for *L* if it is used only in comparison against loop invariant values and in definitions of itself, and there is some other nonuseless induction variable in same family

•E.g., *i* is almost useless

•An almost-useless variable may be made useless by modifying comparison

•See Appel for details

### Loop Fusion and Loop Fission

•Fusion: combine two loops into one •Fission: split one loop into two

#### Loop Fusion

```
•Before
•After 
•What are the potential benefits? Costs? 
•Locality of reference
         int acc = 0;for (int i = 0; i < n; ++i) {
            acc += a[i];a[i] = acc;} 
          for (int i = 0; i < n; ++i) {
            b[i] += a[i];
          }
                          int acc = 0;for (int i = 0; i < n; ++i) {
                            acc += a[i];a[i] = acc;b[i] += acc;
                          }
```
Stephen Chong, Harvard University

#### Loop Fission

•Before for (int i = 0; i < n; ++i) { a[i] = e1; b[i] = e2; // e1 and e2 independent }

•After for (int i = 0; i < n; ++i) { a[i] = e1; } for (int i = 0; i < n; ++i) { b[i] = e2; }

•What are the potential benefits? Costs? •Locality of reference

Stephen Chong, Harvard University

# Loop Unrolling

- Make copies of loop body
- •Say, each iteration of rewritten loop performs 3 iterations of old loop

# Loop Unrolling

•Before for (int i = 0; i < n; ++i) { a[i] = b[i] \* 7 + c[i] / 13; }

\n- \n
$$
\text{After for } (\text{int } i = 0; i < n 8 3; ++i) \{ a[i] = b[i] * 7 + c[i] / 13; \}
$$
\n
\n- \n
$$
\text{for } (; i < n; i += 3) \{ a[i] = b[i] * 7 + c[i] / 13; \newline a[i + 1] = b[i + 1] * 7 + c[i + 1] / 13; \newline a[i + 2] = b[i + 2] * 7 + c[i + 2] / 13; \}
$$
\n
\n

. What are the potential benefits? Costs?

- Reduce branching penalty, end-of-loop-test costs
- •Size of program increased

Stephen Chong, Harvard University

# Loop Unrolling

•If fixed number of iterations, maybe turn loop into sequence of statements!

```
•Before 
        for (int i = 0; i < 6; ++i) {
          if (i i = 0) foo(i); else bar(i);
        }
```
•After

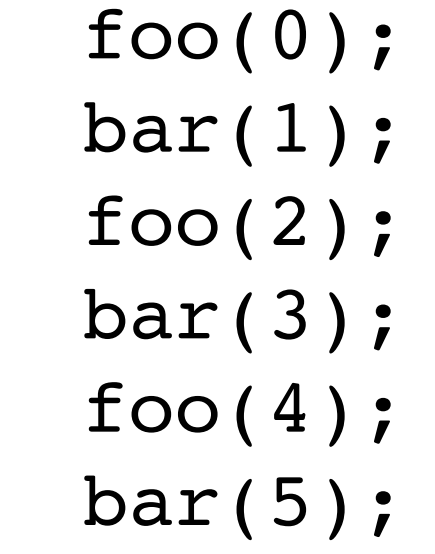

•

## Loop Interchange

#### •Change order of loop iteration variables

## Loop Interchange

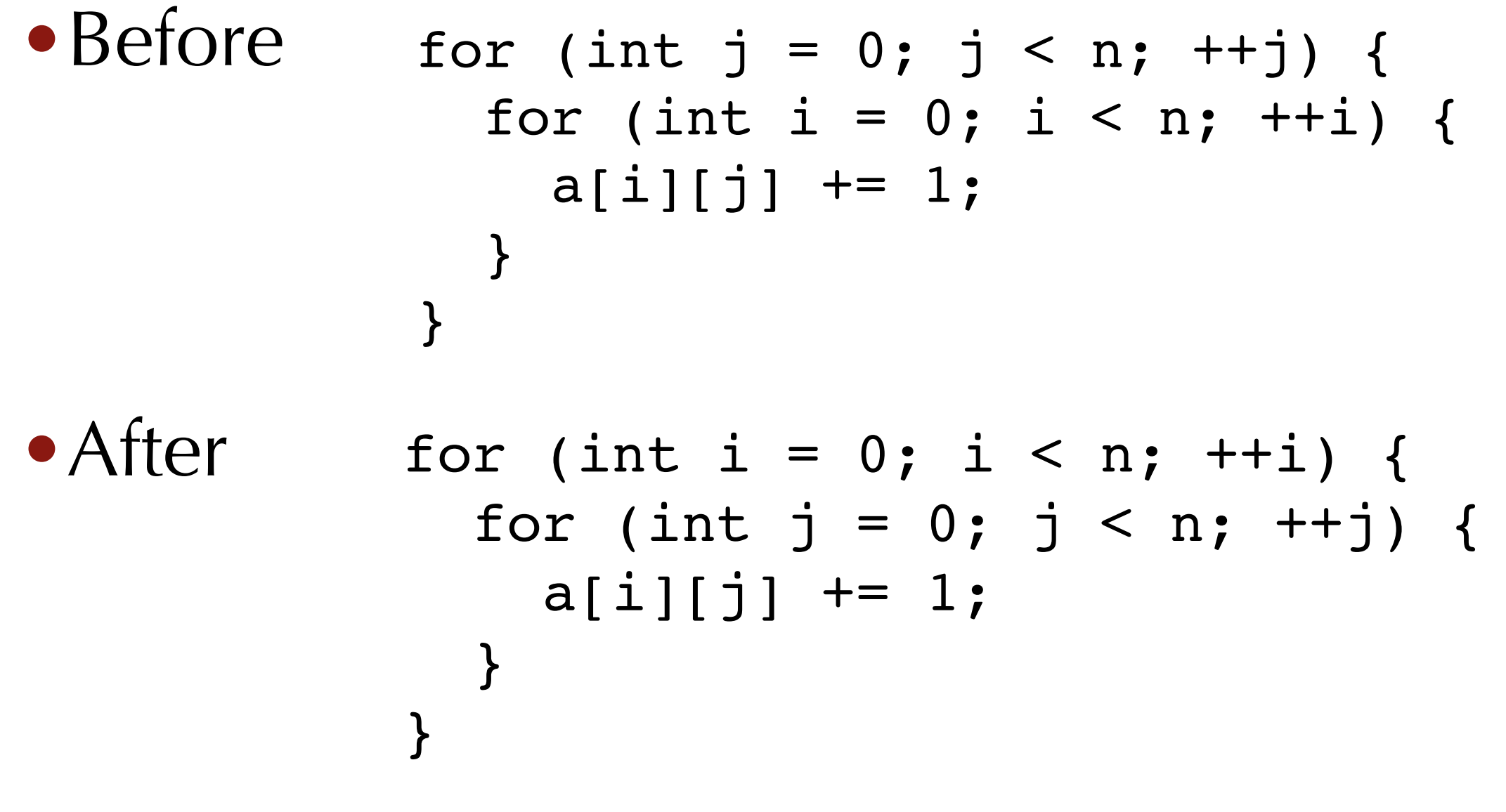

#### •What are the potential benefits? Costs? •Locality of reference

# Loop Peeling

•Split first (or last) few iterations from loop and perform them separately

# Loop Peeling

•Before for (int i = 0; i < n; ++i) { b[i] = (i == 0) ? a[i] : a[i] + b[i-1]; }

\n- After 
$$
b[0] = a[0];
$$
 for (int i = 1; i < n; ++i) {
\n- $b[i] = a[i] + b[i-1];$
\n

#### •What are the potential benefits? Costs?

# Loop Tiling

•For nested loops, change iteration order

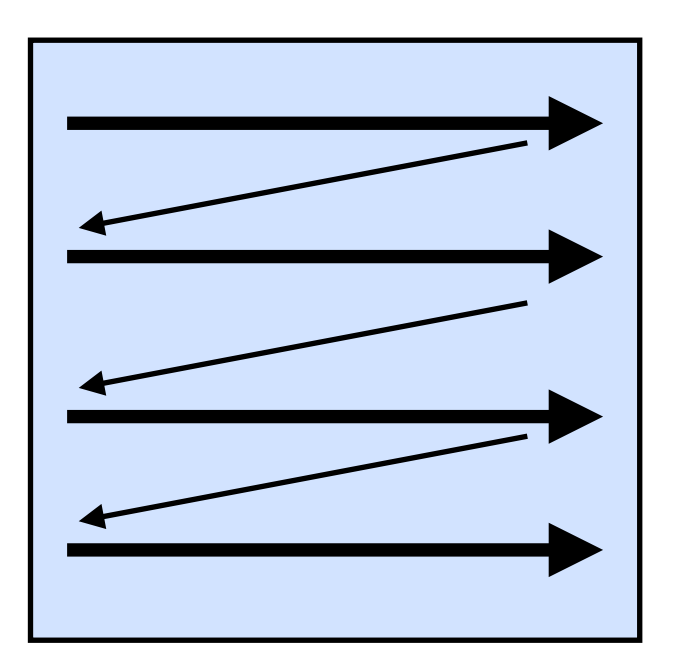

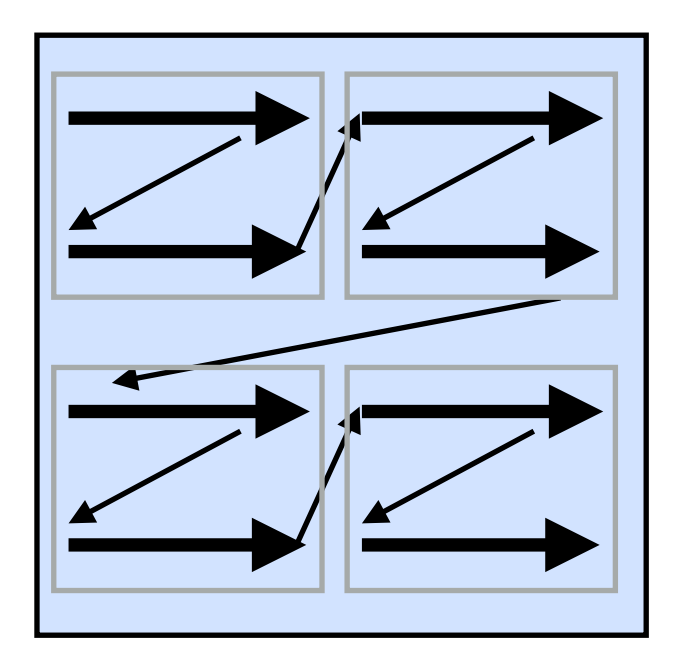

# Loop Tiling

```
• Before
•After: 
•What are the potential benefits? Costs?
          for (i = 0; i < n; i++) {
             c[i] = 0;for (j = 0; j < n; j++) {
               c[i] = c[i] + a[i][j] * b[j]; }
           }
               for (i = 0; i < n; i += 4) {
                  cf[i] = 0;c[i + 1] = 0;for (j = 0; j < n; j \neq 4) {
                     for (x = i; x < min(i + 4, n); x++) {
                      for (y = j; y < min(j + 4, n); y++) {
                        c[x] = c[x] + a[x][y] * b[y]; }
                      }
                    }
                }
```
#### Loop Parallelization

#### •Before

```
for (int i = 0; i < n; ++i) {
 a[i] = b[i] + c[i]; // a, b, and c do not overlap
}
```
#### •After

```
for (int i = 0; i < n % 4; i + i) a[i] = b[i] + c[i];
for (i \in \{1, j \in [n]: i = i + 4\}) {
    __some4SIMDadd(a+i,b+i,c+i);
}
```
#### •What are the potential benefits? Costs?

Stephen Chong, Harvard University